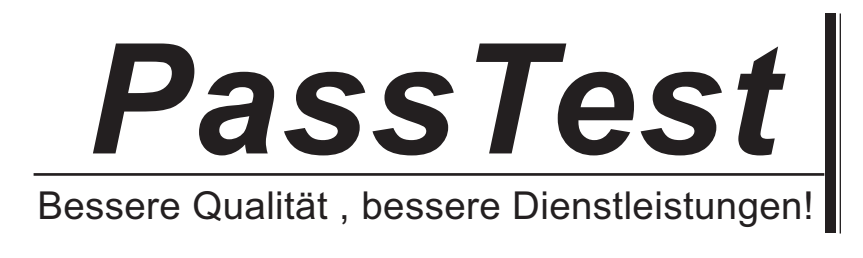

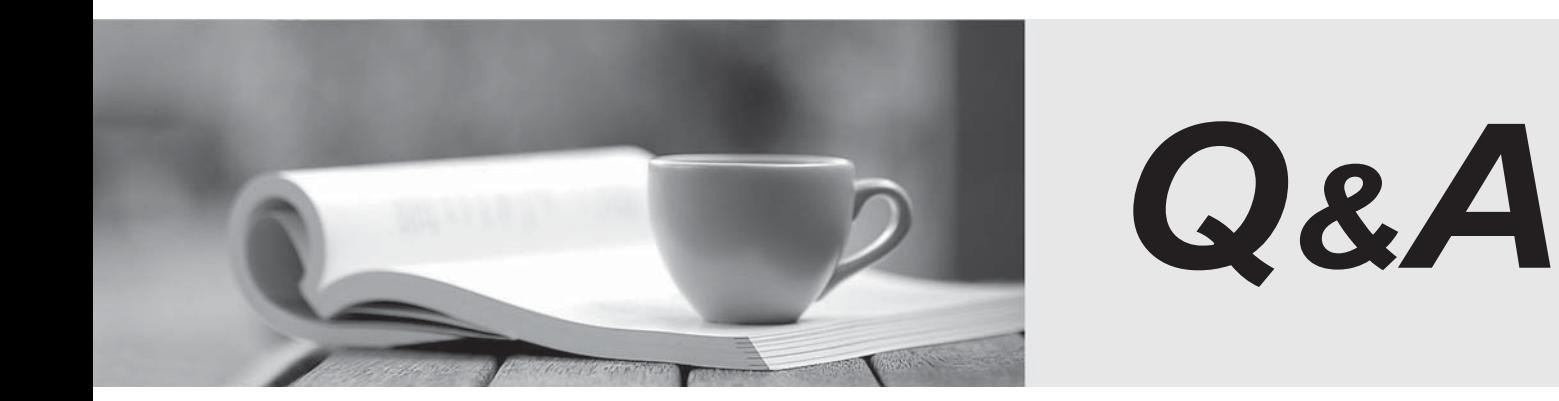

http://www.passtest.de

Einjährige kostenlose Aktualisierung

# **Exam** : **A00-420**

### **Title** : SAS Viya Intermediate Programming

# **Version** : DEMO

1.Given the following SAS program:

data casuser.national;

```
set casuser.baseball(where=(league='National'));
```

```
r=ranuni(625);
```
drop league;

run;

Why is the above program processed by the Compute Server rather than the CAS server?

A. The WHERE option is not supported in the SET statement.

B. The SESSREF= option is not specified in the DATA statement.

C. The DROP statement is not supported.

D. The RANUNI function is not supported.

**Answer:** D

2.Which CAS action is used to execute SQL queries in SAS CAS?

- A. SQL
- B. RUN
- C. SUBMIT

D. EXECUTE

#### **Answer:** A

3.Which CAS statement is used to join two or more CAS tables based on a common key variable?

- A. CASMERGE
- B. CASTABLE
- C. CASJOIN
- D. CASCOMBINE

#### **Answer:** A

4.Which CAS action is used to perform data profiling to analyze the distribution of values in a CAS table?

- A. cas.summarize
- B. cas.profile
- C. cas.statistics
- D. cas.inspect
- **Answer:** B

5.The following code is executed multiple times:

data casuser.eurorders;

set casuser.orders end=eof;

if Continent="Europe" then EurOrders+1;

if eof=1 then output;

keep EurOrders;

run;

proc print data=casuser.eurorders;

run;

Will the rows in the output table be sorted the same way for each execution and why?

A. Yes, because only one row will be printed.

B. Yes, because by default CAS sorts the output table.

C. No, because each thread inserts a row into the casuser.eurorders table when it ends.

D. No, because the CAS Controller randomly reads the casuser.eurorders table when processing the proc print.

**Answer:** C